# Kamal - pierwsze produkcyjne wrażenia

Wojciech Wnętrzak - wojtek@wnetrzak.pl - tiramizoo SRUG - 14.05.2024

#### Wdrażanie aplikacji na serwer

- oparte na obrazach / procesach kontenerowych (docker)
- zapewnia brak przestoju (0-downtime deployment)
- restart sekwencyjny (rolling restart)
- łączenie zasobów (CSS, JS, etc) ze starej oraz nowej wersji (asset bridge)
- zarządzanie dodatkowymi serwisami (accessory service management)

#### Geneza

- stworzony przez firmę [37signals](https://37signals.com/) Basecamp / Hey / Once
- licencja MIT
- pierwszy kod 07.01.2023 (DHH)
- "capistrano for containers"
- pierwotna nazwa MRSK zmieniona na Kamal

#### Instalacja

- gem [rubygems.org/gems/kamal](http://rubygems.org/gems/kamal)
- docker [ghcr.io/basecamp/kamal](http://ghcr.io/basecamp/kamal)
- kamal init

### Konfiguracja

#### [config/deploy.yml](https://github.com/basecamp/kamal/blob/main/lib/kamal/cli/templates/deploy.yml)

```
service: my-app
image: user/my-app
servers:
  -192.168.0.1registry:
   username: my-user
   password:
```
- KAMAL\_REGISTRY\_PASSWORD

#### Definiowanie procesów

```
servers:
 web:
   -192.168.0.1 job:
   hosts:
     -192.168.0.1 cmd: bundle exec rake solid_queue:start
```
#### Dodatkowe serwisy

accessories:

redis:

image: redis:latest

roles:

- web

port: "36379:6379"

volumes:

- /var/lib/redis:/data

#### Architektura - pojedynczy serwer

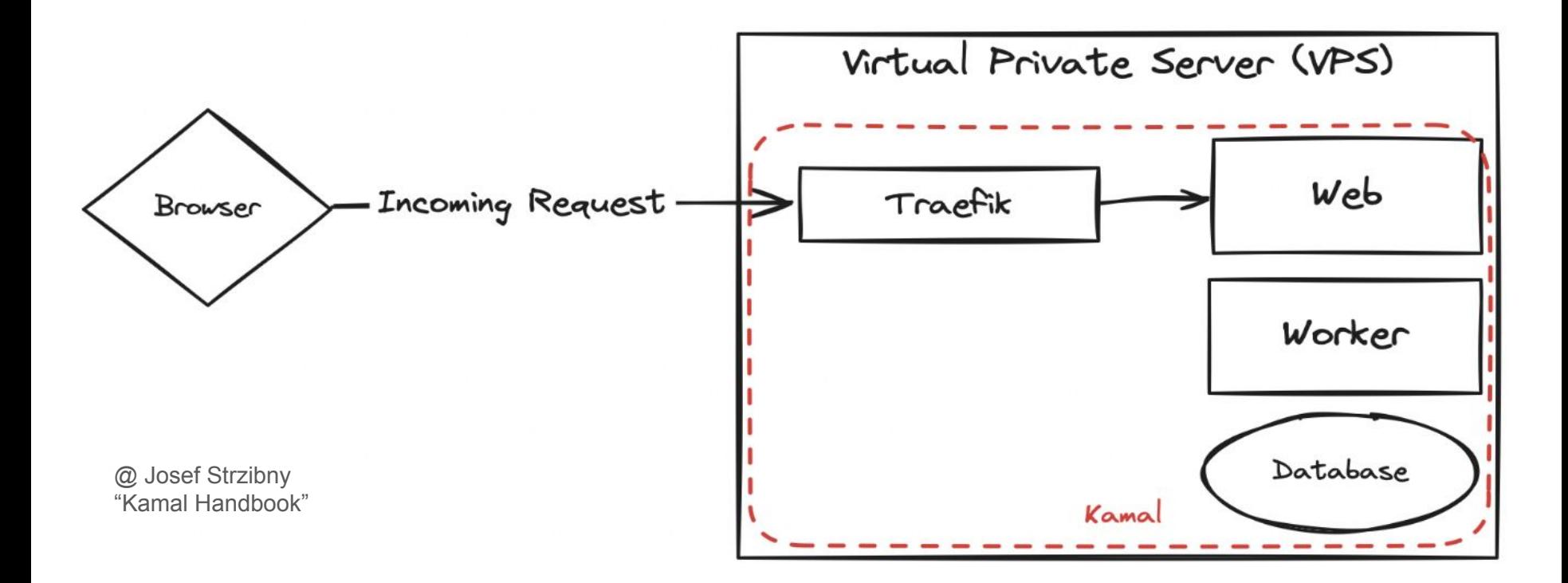

#### Architektura - pojedynczy serwer

- Mała / średnia aplikacja, vide [Once / Campfire](https://once.com/campfire)
- Aplikacja hobby
- Aplikacja "review"
- Aplikacja demo

#### Architektura - wiele serwerów

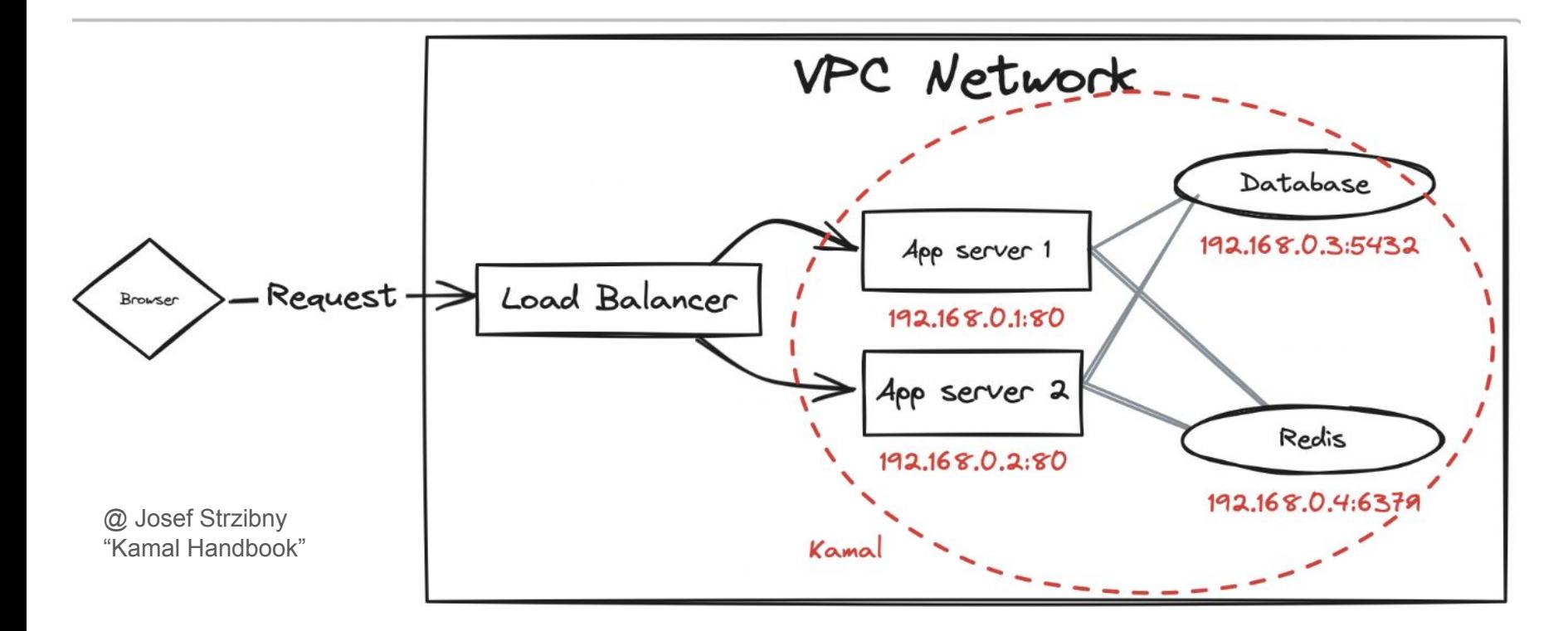

#### Architektura - wiele serwerów

- Duże aplikacje
- Skalowanie (ręczne)

#### Brakujące elementy

- Wygodna agregacja logów
	- json-file
	- awslogs
	- o [inne wspierane natywnie przez Dockera](https://docs.docker.com/config/containers/logging/configure/)
- Monitoring

#### Agregacja logów / monitoring

- Zewnętrzny serwis [Better Stack](https://betterstack.com/)
- Integracja przy pomocy narzędzia [Vector](https://vector.dev/)
- Logowanie w formacie JSON - [lograge](https://github.com/roidrage/lograge) (Rails 8 ma mieć wsparcie dla [ustrukturyzowanych logów\)](https://github.com/rails/rails/issues/50452)

#### Serwis Vector (config/deploy.yml)

accessories:

vector:

image: timberio/vector:0.38.0-alpine

host: 192.168.0.1

env:

secret:

- VECTOR\_TOKEN

port: "8686:8686"

files:

- config/vector.yaml:/etc/vector/vector.yaml:ro

volumes:

- /var/run/docker.sock:/var/run/docker.sock

#### Vector - źródła (config/vector.yaml)

sources:

better\_stack\_docker\_logs:

type: "docker\_logs"

better stack docker metrics:

type: "exec"

command: ["docker", "stats", "--format", "json", "--no-stream"]

mode: "scheduled"

scheduled:

exec interval secs: 30

better stack host metrics:

type: "host\_metrics"

scrape\_interval\_secs: 30

#### Vector - transformatory (config/vector.yaml)

transforms:

```
 better_stack_docker_logs_parser:
  type: "remap"
   inputs: ["better_stack_docker_logs"]
   source: |
      payload, err = parse_json(string!(.message))
     if err == null {
        .payload = payload
        del(.message)
      }
```
#### Vector - ujścia (config/vector.yaml)

sinks:

```
 better_stack_http_sink:
   type: "http"
   method: "post"
   uri: "https://in.logs.betterstack.com/"
   encoding:
      codec: "json"
   auth:
      strategy: "bearer"
      token: "${VECTOR_TOKEN}"
   inputs: ["better_stack_docker_logs_parser"]
```
#### Lograge - konfiguracja

*# config/environments/production.rb*

config.lograge.formatter **=** Lograge::Formatters::Json.new config.logger **=** ActiveSupport::Logger.new(\$stdout)

#### Kamal 2.0

- Zastąpienie Traefika prostszym narzędziem ([w budowie\)](https://github.com/basecamp/kamal/pull/500#issuecomment-2029328576)
- Automatyczne certyfikaty TLS poprzez Let's Encrypt
- Wiele aplikacji na jednym serwerze
- Domyślna część [Rails 8.0](https://github.com/rails/rails/pull/51798)

### **[Thruster](https://github.com/basecamp/thruster)**

- Basecamp / Campfire
- Napisany w Go
- HTTP/2
- HTTP cache dla statycznych assetów
- X-Sendfile
- Kompresja w locie
- Domyślna część [Rails 8.0](https://github.com/rails/rails/pull/51793)

#### Materiały pomocnicze

- <https://kamal-deploy.org/>
- [Kanał Discord](https://discord.gg/YgHVT7GCXS)
- [Dyskusje GH](https://github.com/basecamp/kamal/discussions)
- [Sam Johnson YT](https://www.youtube.com/@devscoach/videos)

#### <https://kamalmanual.com/handbook/>

## Kamal **Handbook**

THE MISSING MANUAL

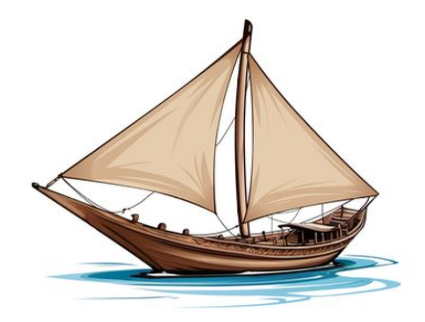

1st edition

By Josef Strzibny

## Dziękuję.

#### wojtek@wnetrzak.pl